# Package 'JMcmprsk'

June 19, 2020

Type Package Title Joint Models for Longitudinal and Competing Risks Data Version 0.9.8 Date 2020-6-13 Author Hong Wang [aut, cre], Ning Li [ctb] and Gang Li [ctb] Maintainer Hong Wang <wh@csu.edu.cn> Description Fit joint models of continuous or ordinal longitudinal data and time-toevent data with competing risks. For a detailed information, see Robert Elashoff, Gang Li and Ning Li (2016, ISBN:9781439807828); Robert M. Elashoff, Gang Li and Ning Li (20 0420.2007.00952.x> ; Ning Li, Robert Elashoff, Gang Li and Jeffrey Saver (2010) <doi:10.1002/sim.3798> . License GPL  $(>= 2)$ Imports Rcpp,MASS,stats,utils,statmod LinkingTo Rcpp SystemRequirements GNU GSL NeedsCompilation yes RoxygenNote 7.1.0 Suggests knitr, rmarkdown VignetteBuilder knitr Encoding UTF-8 Repository CRAN

Date/Publication 2020-06-19 05:50:15 UTC

# R topics documented:

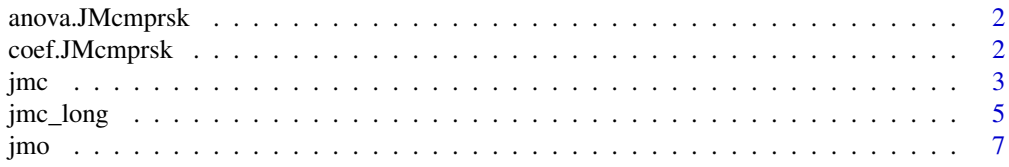

<span id="page-1-0"></span>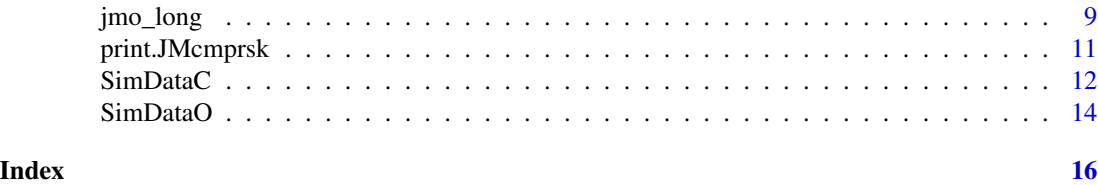

anova.JMcmprsk *ANOVA of longitudinal model*

### Description

Joint modelling for longitutal and censored data with competing risks

#### Usage

```
## S3 method for class 'JMcmprsk'
anova(object, coeff = c("beta", "gamma", "alpha"), ...)
```
#### Arguments

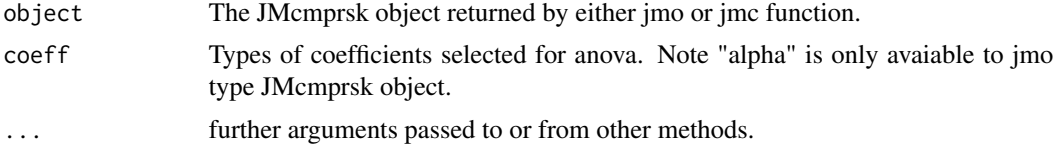

#### Value

Return a Wald test statistic and the p value

beta The Wald test for fixed effects for the longitutal part,i.e.  $\beta$  in jmo or jmc output.

gamma The Wald test for fixed effects for the survival part,i.e.  $\gamma$  in jmo or jmc output. "gamma1" stands for test for competing alpha The Wald test for non-proportional odds covariates, i.e.  $\alpha$  in jmo output.

coef.JMcmprsk *Coefficients of longitudinal model*

#### Description

Joint modelling for longitutal and censored data with competing risks

#### Usage

```
## S3 method for class 'JMcmprsk'
coef(object, ...)
```
#### <span id="page-2-0"></span>jmc 3

# Arguments

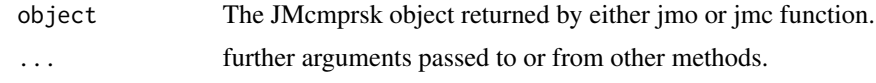

# Value

Return estimates fixed effects with variable names

<span id="page-2-1"></span>jmc *Joint Modelling for Continuous outcomes*

# Description

Joint modeling of longitudinal continuous data and competing risks

# Usage

```
jmc(
  p,
  yfile,
  cfile,
  mfile,
  point = 20,
  maxiterations = 1e+05,
  do.trace = FALSE,type_file = TRUE
\mathcal{L}
```
# Arguments

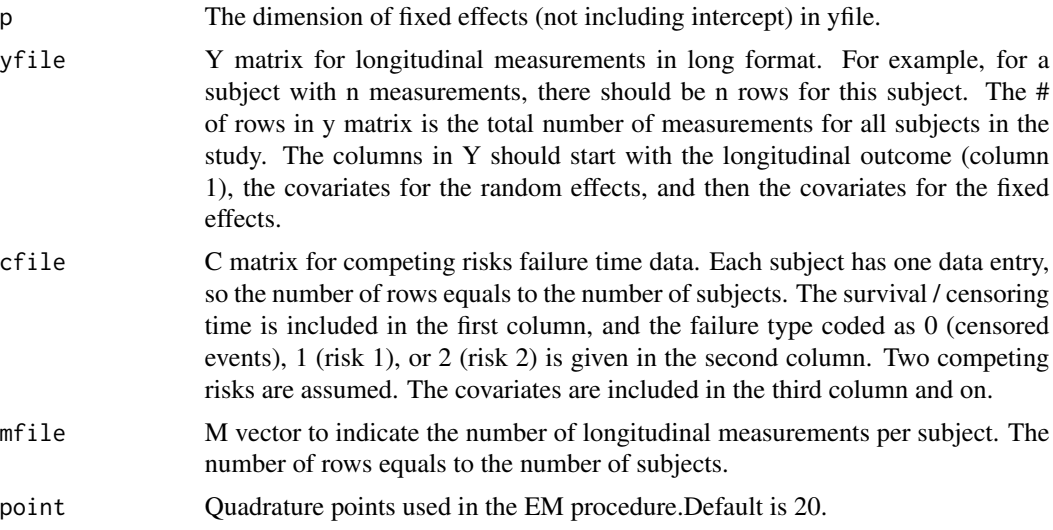

<span id="page-3-0"></span> $\frac{1}{4}$  jmc

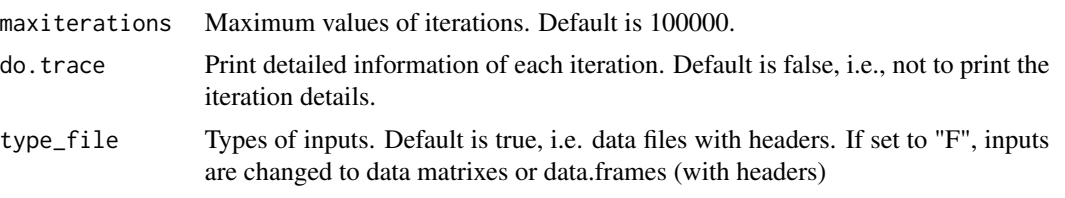

# Value

Object of class JMcmprsk with elements

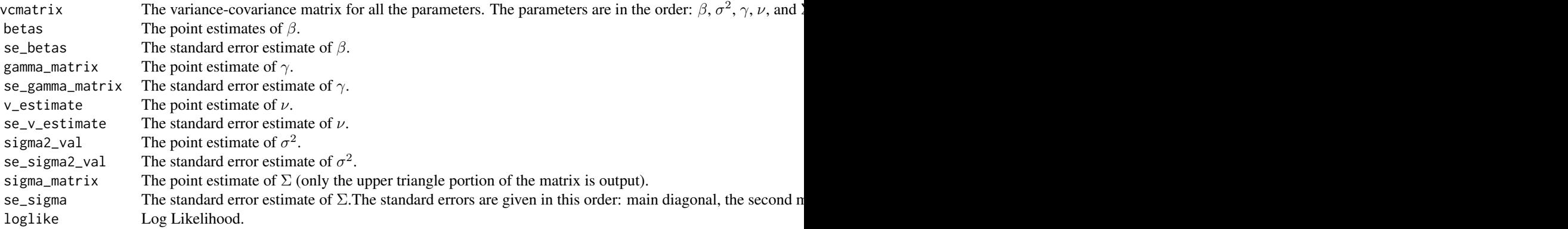

### References

• Elashoff, Robert M., Gang Li, and Ning Li. "A joint model for longitudinal measurements and survival data in the presence of multiple failure types." Biometrics 64.3 (2008): 762-771.

#### See Also

[jmo](#page-6-1)

#### Examples

```
# A toy example on simulated data
require(JMcmprsk)
set.seed(123)
yfile=system.file("extdata", "jmcsimy.txt", package = "JMcmprsk")
cfile=system.file("extdata", "jmcsimc.txt", package = "JMcmprsk")
mfile=system.file("extdata", "jmcsimm.txt", package = "JMcmprsk")
res2=jmc(p=4,yfile,cfile,mfile,point=6)
coef(res2)
#testing the function on real data with trace on
require(JMcmprsk)
set.seed(123)
```

```
yfile=system.file("extdata", "fvc621_y.txt", package = "JMcmprsk")
cfile=system.file("extdata", "fvc621_c.txt", package = "JMcmprsk")
mfile=system.file("extdata", "fvc621_m.txt", package = "JMcmprsk")
```

```
res1=jmc(p=7,yfile,cfile,mfile,do.trace = TRUE)
#if the input are not files but matrixes or data.frames, i.e. type_file=F
ydata=read.table(yfile,header = T)
cdata=read.table(cfile,header = T)
mdata=read.table(mfile)
res1=jmc(p=7,ydata,cdata,mdata, do.trace = TRUE,type_file = F)
coef(res1)
anova(res1,coeff="beta")
anova(res1,coeff="gamma")
```
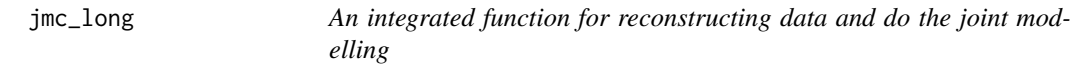

### Description

Reconstruct data into a regular longitudinal format as a refined dataset and do joint modelling for this refined data with continuous outcome.

#### Usage

```
jmc_long(
  long_data,
  surv_data,
 out,
 FE,
 RE,
  ID,
 cate = NULL,
  intcpt = 1,quad.points = 10,
 max.iter = 10000,
 quiet = TRUE,
  do.trace = FALSE
)
```
# Arguments

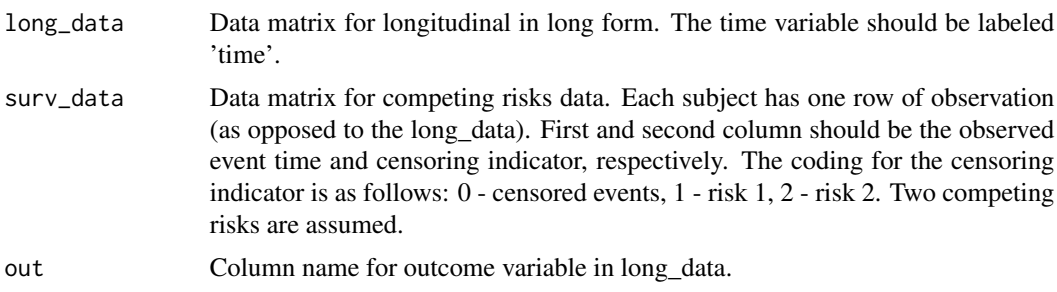

<span id="page-5-0"></span>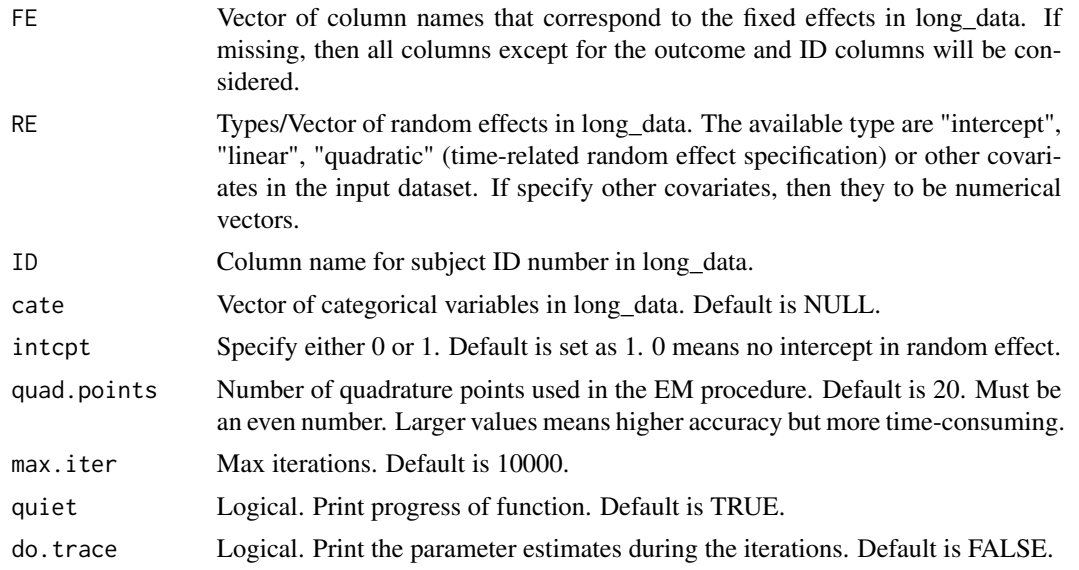

# Value

Object of class JMcmprsk with elements

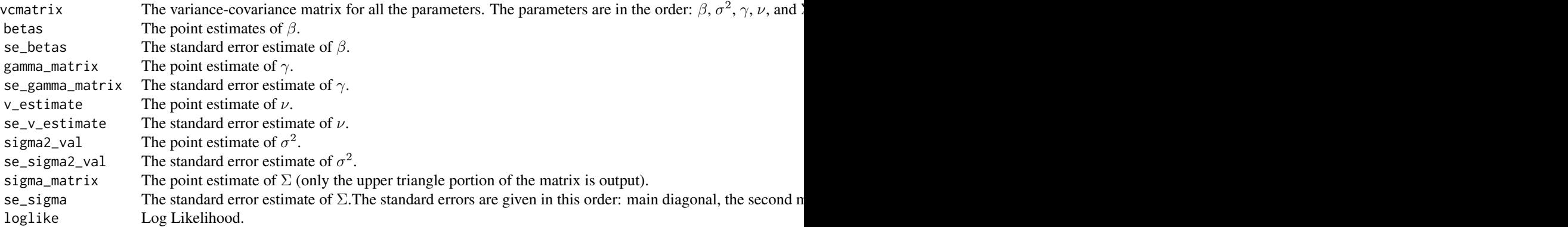

#### See Also

[jmc](#page-2-1)

# Examples

```
## Not run:
yfile=system.file("extdata", "rawfvc621_y.txt", package = "JMcmprsk")
cfile=system.file("extdata", "fvc621_c.txt", package = "JMcmprsk")
cread <- read.table(file = "rawfvc621_c.txt", header = T)
yread <- read.table(file = "fvc621_y.txt", header = T)
res <- jmc_long(long_data = yread, surv_data = cread, out = "FVC", cate = NULL,
FE = c("time", "FVC0", "FIB0", "CYC", "FVC0.CYC", "FIB0.CYC", "time.CYC"),
```
<span id="page-6-0"></span>jmo 7

```
RE = "time", ID = "rowId", intcpt = 1, quad.points = 8, max.iter = 10000, quiet = FALSE)coef(res)
anova(res,coeff="beta")
anova(res,coeff="gamma")
#make up two categorical variables and add them into yread
require(tidyverse)
mfile=system.file("extdata", "fvc621_m.txt", package = "JMcmprsk")
mread \le read.table(file = "fvc621_m.txt", header = T)
rowId \leq c(1:nrow(cread))sex <- sample(c("Feamle", "Male"), nrow(mread), replace = T)
race <- sample(c("White", "Black", "Asian", "Hispanic"), nrow(mread), replace = T)
cate_var <- data.frame(rowId, sex, race)
yread <- left_join(yread, cate_var, by = "rowId")
# run jmc_long function again for yread file with two added categorical variables
res2 <- jmc_long(long_data = yread, surv_data = cread, out = "FVC", cate = c("sex", "race"),
FE = c("time", "FVC0", "FIB0", "CYC", "FVC0.CYC", "FIB0.CYC", "time.CYC"),
RE = "time", ID = "rowId", intcpt = 1, quad.points = 8, max.iter = 10000, quiet = TRUE)## End(Not run)
```
<span id="page-6-1"></span>

jmo *Joint Modelling for Ordinal outcomes*

#### Description

Joint modeling of longitudinal ordinal data and competing risks

#### Usage

```
jmo(
 p,
 s,
 yfile,
 cfile,
 mfile,
 point = 20,
 maxiterations = 1e+05,
 do.trace = FALSE,
  type_file = TRUE
)
```
#### Arguments

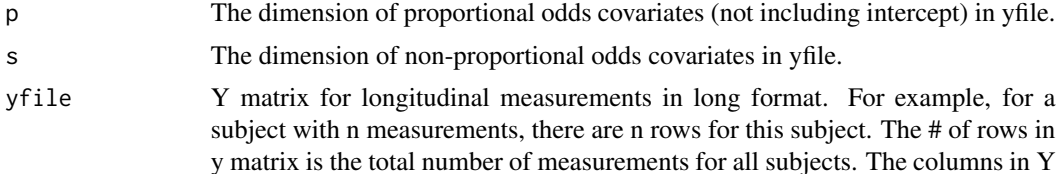

<span id="page-7-0"></span>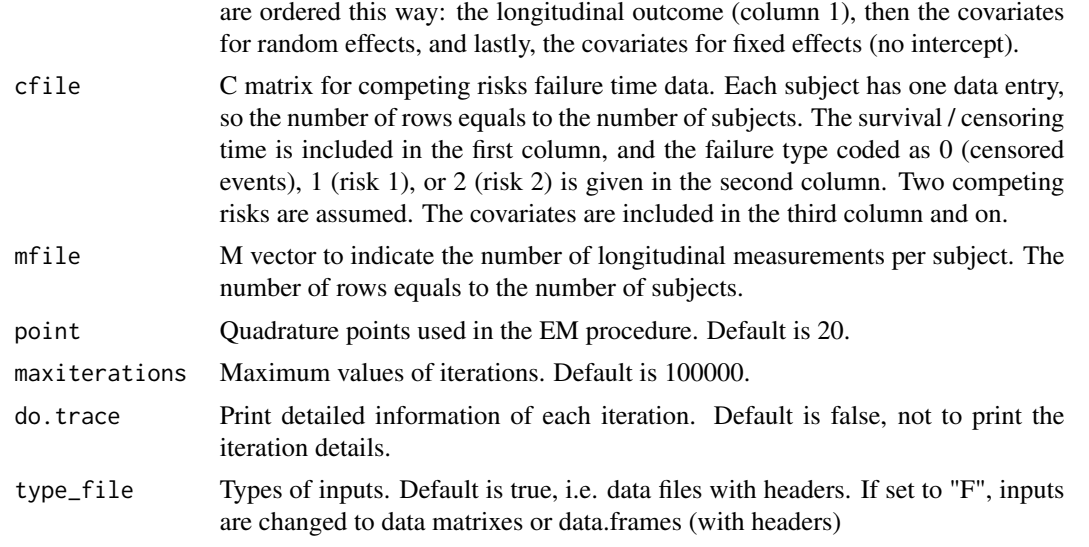

# Value

Object of class JMcmprsk with elements

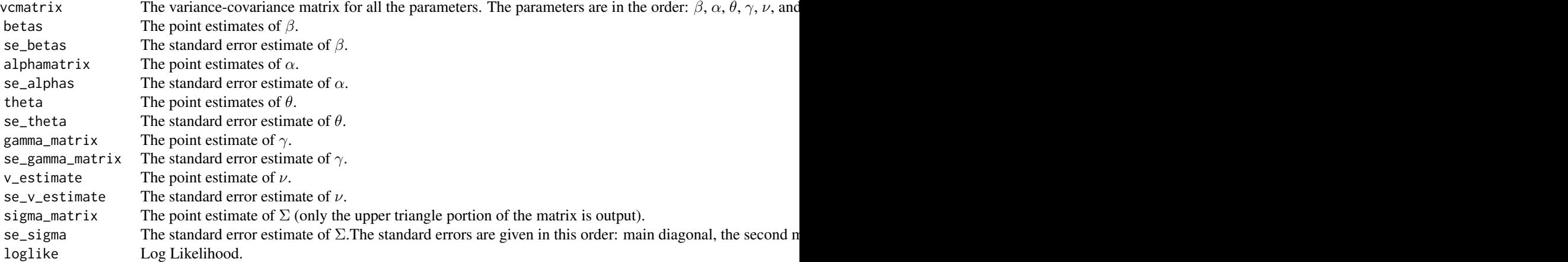

# References

• Ning Li,Robert M. Elashoff,Gang Li and Jeffrey Saver. "Joint modeling of longitudinal ordinal data and competing risks survival times and analysis of the NINDS rt-PA stroke trial." Statistics in medicine 29.5 (2010): 546-557.

# See Also

[jmc](#page-2-1)

#### <span id="page-8-0"></span>jmo\_long 9

#### Examples

```
# A toy example on simulated data
require(JMcmprsk)
set.seed(123)
yfile=system.file("extdata", "jmosimy.txt", package = "JMcmprsk")
cfile=system.file("extdata", "jmosimc.txt", package = "JMcmprsk")
mfile=system.file("extdata", "jmosimm.txt", package = "JMcmprsk")
res3=jmo(p=3,s=1, yfile,cfile,mfile,point=6)
coef(res3)
#testing the function on real data with trace on
require(JMcmprsk)
set.seed(123)
yfile=system.file("extdata", "ninds_nrank_y.txt", package = "JMcmprsk")
cfile=system.file("extdata", "ninds_nrank_c.txt", package = "JMcmprsk")
mfile=system.file("extdata", "ninds_nrank_m.txt", package = "JMcmprsk")
res=jmo(p=9,s=2, yfile,cfile,mfile,point=6,do.trace = TRUE)
#if the input are not files but matrixes or data.frames, i.e. type_file=F
ydata=read.table(yfile,header = T)
cdata=read.table(cfile,header = T)
mdata=read.table(mfile)
res=jmo(p=9,s=2, ydata,cdata,mdata,point=6,do.trace = TRUE,type_file = F)
coef(res)
anova(res,coeff="beta")
anova(res,coeff="gamma")
anova(res,coeff="alpha")
```
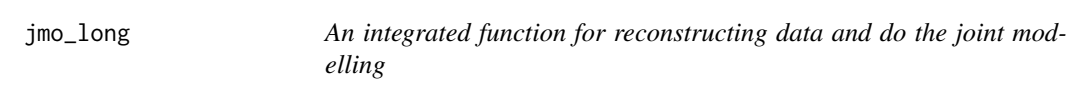

# Description

Reconstruct data into a regular longitudinal format as a refined dataset and do joint modelling for this refined data with ordinal outcome.

#### Usage

jmo\_long( long\_data, surv\_data, out, FE, RE, NP, ID, cate = NULL,  $intcpt = 1,$ 

```
quad.points = 20,
 max.iter = 10000,
 quiet = TRUE,
 do.trace = FALSE
)
```
# Arguments

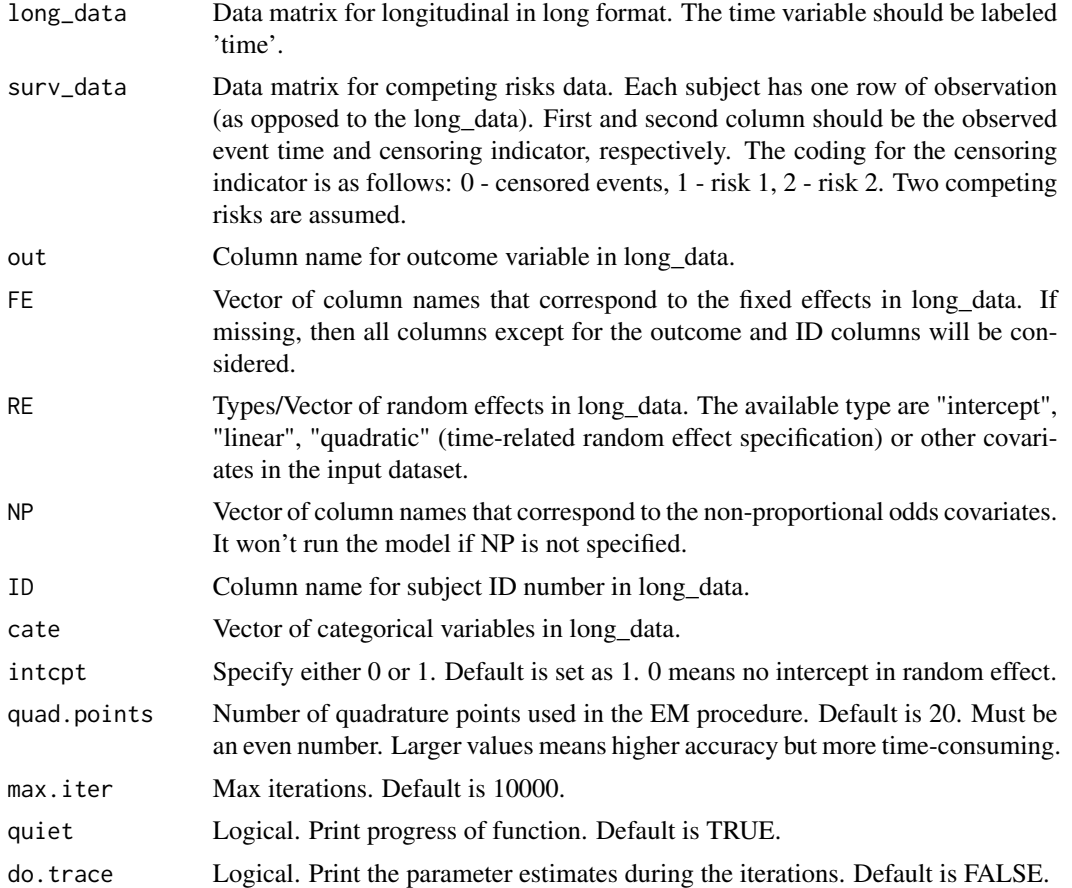

# Value

Object of class JMcmprsk with elements

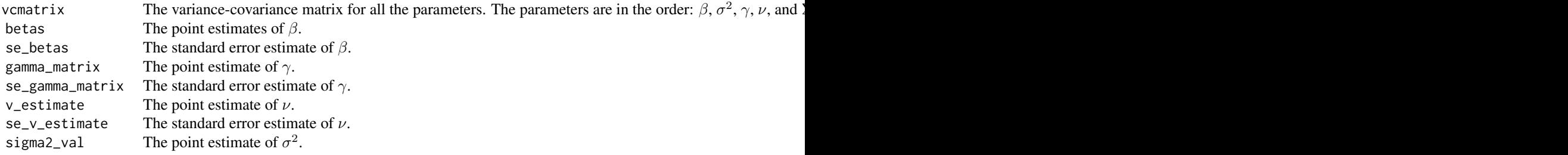

<span id="page-10-0"></span>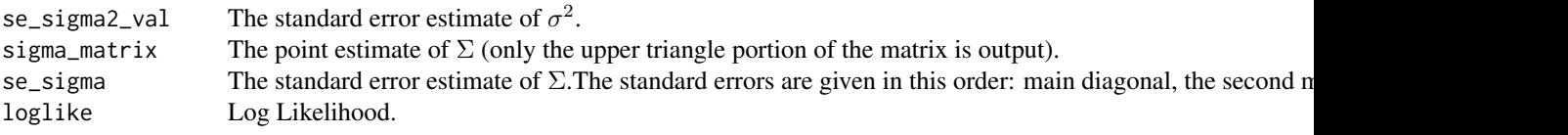

#### See Also

[jmo](#page-6-1)

# Examples

```
## Not run:
  require(tidyverse)
  yfile = system.file("extdata", "ninds_nrank_y.txt", package = "JMcmprsk")
  cfile = system.file("extdata", "ninds_nrank_c.txt", package = "JMcmprsk")
  mfile = system.file("extdata", "ninds_nrank_m.txt", package = "JMcmprsk")
  yread = read.table(yfile, header = TRUE)
  cread = read.table(cfile, header = TRUE)
  mread = read.table(mfile)
  # make a raw yread: this is a dataset like what users usually have
  yread < -yread[, -c(2:4)]# create an ID column for each subject and add it to yread
  ID \leftarrow vector()for (i in 1:nrow(mread)) {
  ID <- c(ID, replicate(mread[i, 1], i))
  }
  yread <- data.frame(ID, yread)
  ID \leftarrow c(1:nrow(cread))#Create two categorical variables and add them into yread
  set.seed(100)
  sex <- sample(c("Feamle", "Male"), nrow(mread), replace = T)
  race <- sample(c("White", "Black", "Asian", "Hispanic"), nrow(mread), replace = T)
  cate_var <- data.frame(ID, sex, race)
  yread <- left_join(yread, cate_var, by = "ID")
  # run jmo_long function again for yread file with two added categorical variables
  res1 \le \frac{1}{2} \frac{1}{2} \frac{1}{2} \frac{1}{2} \frac{1}{2} \frac{1}{2} \frac{1}{2} \frac{1}{2} \frac{1}{2} \frac{1}{2} \frac{1}{2} \frac{1}{2} \frac{1}{2} \frac{1}{2} \frac{1}{2} \frac{1}{2} \frac{1}{2} \frac{1}{2} \frac{1}{2} \frac{1}{2} \frac{1}{2} FE = c("group", "time3", "time6", "time12", "mrkprior",
  "smlves", "lvORcs", "smlves.group", "lvORcs.group"), cate = c("sex", "race"),
  RE = "intercept", NP = c("smives", "lvORE", "sex", "race"), ID = "ID", intcpt = 1,quad.points = 12, max.iter = 1000, quiet = FALSE)
```
## End(Not run)

print.JMcmprsk *Print JMcmprsk*

#### Description

Print contents of JMcmprsk object.

# <span id="page-11-0"></span>Usage

```
## S3 method for class 'JMcmprsk'
print(x, \ldots)
```
### Arguments

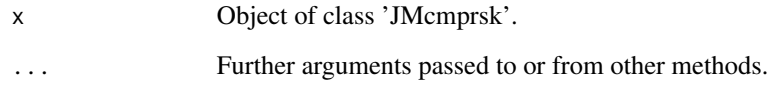

# Author(s)

Hong Wang

#### See Also

[jmc](#page-2-1)

<span id="page-11-1"></span>SimDataC *Data simulation of continuous outcomes and competing risks*

# Description

Simulation of continuous longitudinal outcome and competing risks data Currently, only the simulation in Elashoff et al(2008) is implemented.

#### Usage

```
SimDataC(
  k_val,
  p1_val,
  p1a_val,
  p2_val,
  g_val,
  truebeta,
  truegamma,
  randeffect,
  yfn,
  cfn,
  mfn
\mathcal{L}
```
#### <span id="page-12-0"></span>SimDataC 13

#### Arguments

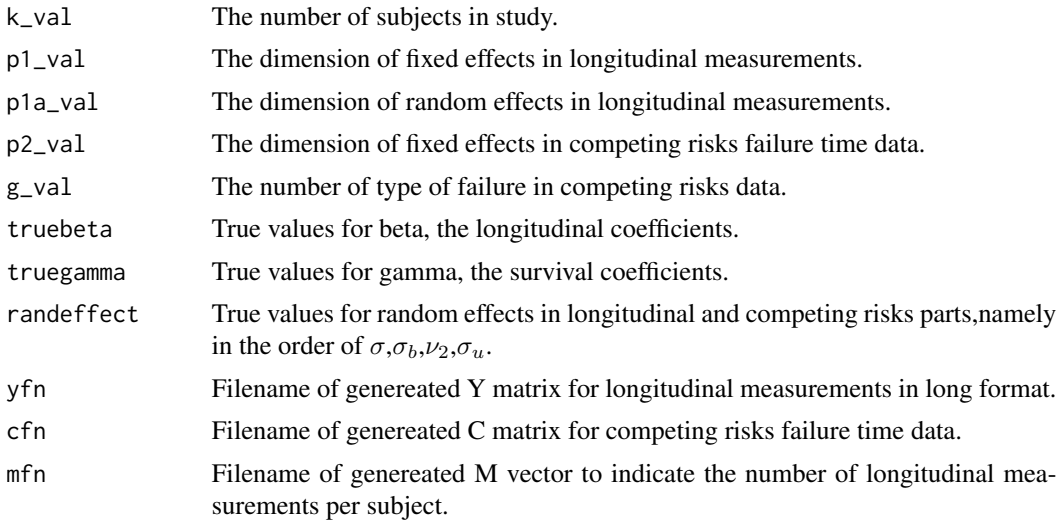

# Value

Files with names yfn, cfn and mfn.

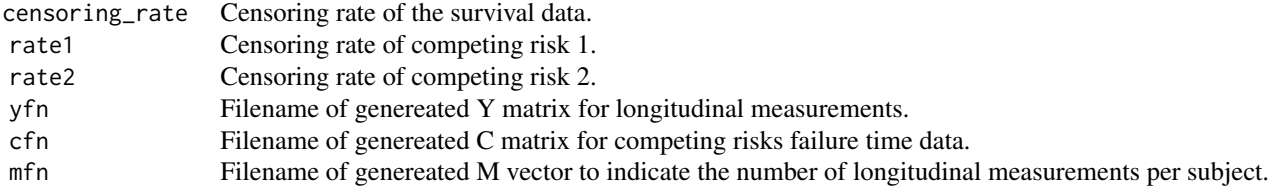

#### References

• Elashoff, Robert M., Gang Li, and Ning Li. "A joint model for longitudinal measurements and survival data in the presence of multiple failure types." Biometrics 64.3 (2008): 762-771.

# See Also

#### [SimDataO](#page-13-1)

### Examples

```
# A toy example testint data generations
require(JMcmprsk)
set.seed(123)
yfn=tempfile(pattern = "", fileext = ".txt")
cfn=tempfile(pattern = "", fileext = ".txt")
mfn=tempfile(pattern = "", fileext = ".txt")
k_val=30;p1_val=4;p1a_val=1; p2_val=2;g_val=2;
truebeta=c(10,-1,1.5,0.6);truegamma=c(0.8,-1,0.5,-1); randeffect=c(5,0.5,0.5,0.5);
#writing files
```
<span id="page-13-0"></span>14 SimDataO

```
SimDataC(k_val, p1_val, p1a_val, p2_val, g_val, truebeta,
        truegamma, randeffect, yfn, cfn, mfn)
jmc(p=4,yfn,cfn,mfn,point=6)
```
<span id="page-13-1"></span>SimDataO *Data simulation of ordinal outcomes and competing risks*

#### Description

Simulation of ordinal longitudinal outcome and competing risks data Currently, only the simulation in Li et al(2010) is implemented.

#### Usage

SimDataO( k\_val, p1\_val, p1a\_val, p2\_val, g\_val, truebeta, truetheta, truegamma, randeffect, yfn, cfn, mfn

### Arguments

)

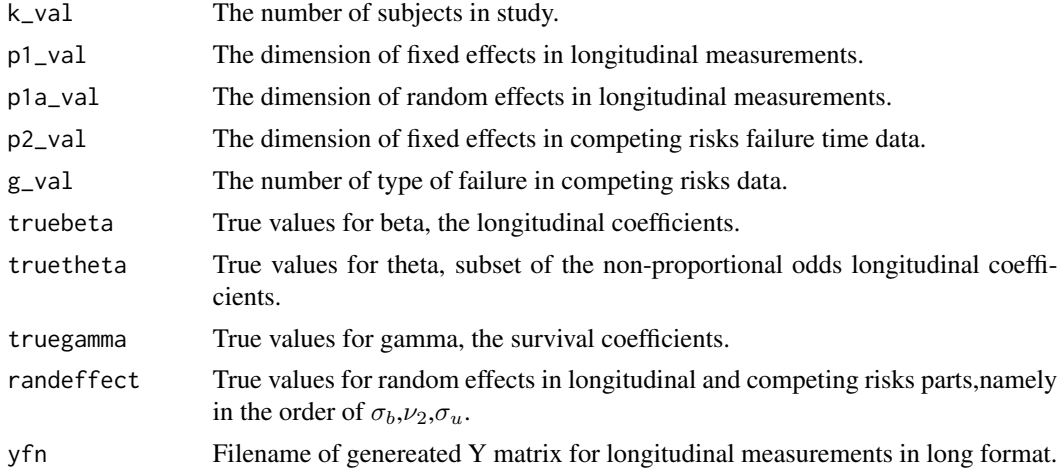

#### <span id="page-14-0"></span>SimDataO 15

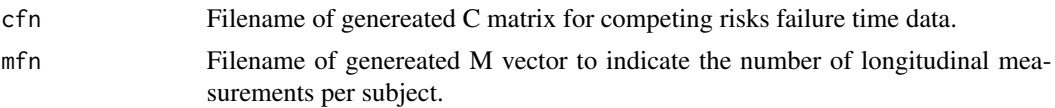

# Value

Files with names yfn, cfn and mfn.

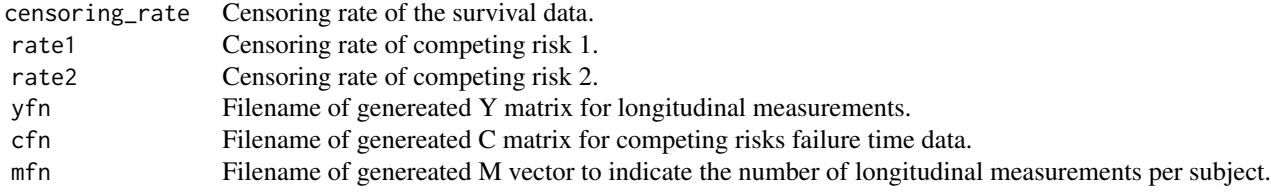

#### References

• Ning Li,Robert M. Elashoff,Gang Li and Jeffrey Saver. "Joint modeling of longitudinal ordinal data and competing risks survival times and analysis of the NINDS rt-PA stroke trial." Statistics in medicine 29.5 (2010): 546-557.

#### See Also

[SimDataC](#page-11-1)

#### Examples

```
# A toy example testint data generations
require(JMcmprsk)
set.seed(123)
yfn=tempfile(pattern = "", fileext = ".txt")
cfn=tempfile(pattern = "", fileext = ".txt")
mfn=tempfile(pattern = "", fileext = ".txt")
k_val=50;p1_val=3;p1a_val=1; p2_val=2;g_val=2;
truebeta=c(-1,1.5,0.8);truetheta=c(-0.5,1);truegamma=c(0.8,-1,0.5,-1); randeffect=c(1,0.5,0.5);
#writing files
SimDataO(k_val, p1_val, p1a_val, p2_val, g_val,
      truebeta, truetheta, truegamma, randeffect, yfn, cfn, mfn)
```
jmo(p=3,s=1, yfn,cfn,mfn,point=10,do.trace = TRUE)

# <span id="page-15-0"></span>Index

anova.JMcmprsk, [2](#page-1-0)

coef.JMcmprsk, [2](#page-1-0)

jmc, [3,](#page-2-0) *[6](#page-5-0)*, *[8](#page-7-0)*, *[12](#page-11-0)* jmc\_long, [5](#page-4-0) jmo, *[4](#page-3-0)*, [7,](#page-6-0) *[11](#page-10-0)* jmo\_long, [9](#page-8-0)

print.JMcmprsk, [11](#page-10-0)

SimDataC, [12,](#page-11-0) *[15](#page-14-0)* SimDataO, *[13](#page-12-0)*, [14](#page-13-0)